# **DISEÑO E IMPLEMENTACIÓN DE UNA BASE DE DATOS** RELACIONAL PARA LA GESTIÓN SANITARIA **PROYECTO FIN DE CARRERA - INGENIERÍA INFORMÁTICA**

2012-2013/2

 $\bullet$ 

**ALUMNO: DANIEL JESÚS RÖNNMARK CORDERO CONSULTOR: JUAN MARTÍNEZ BOLAÑOS**

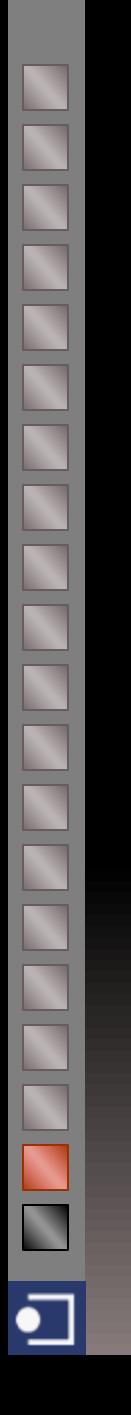

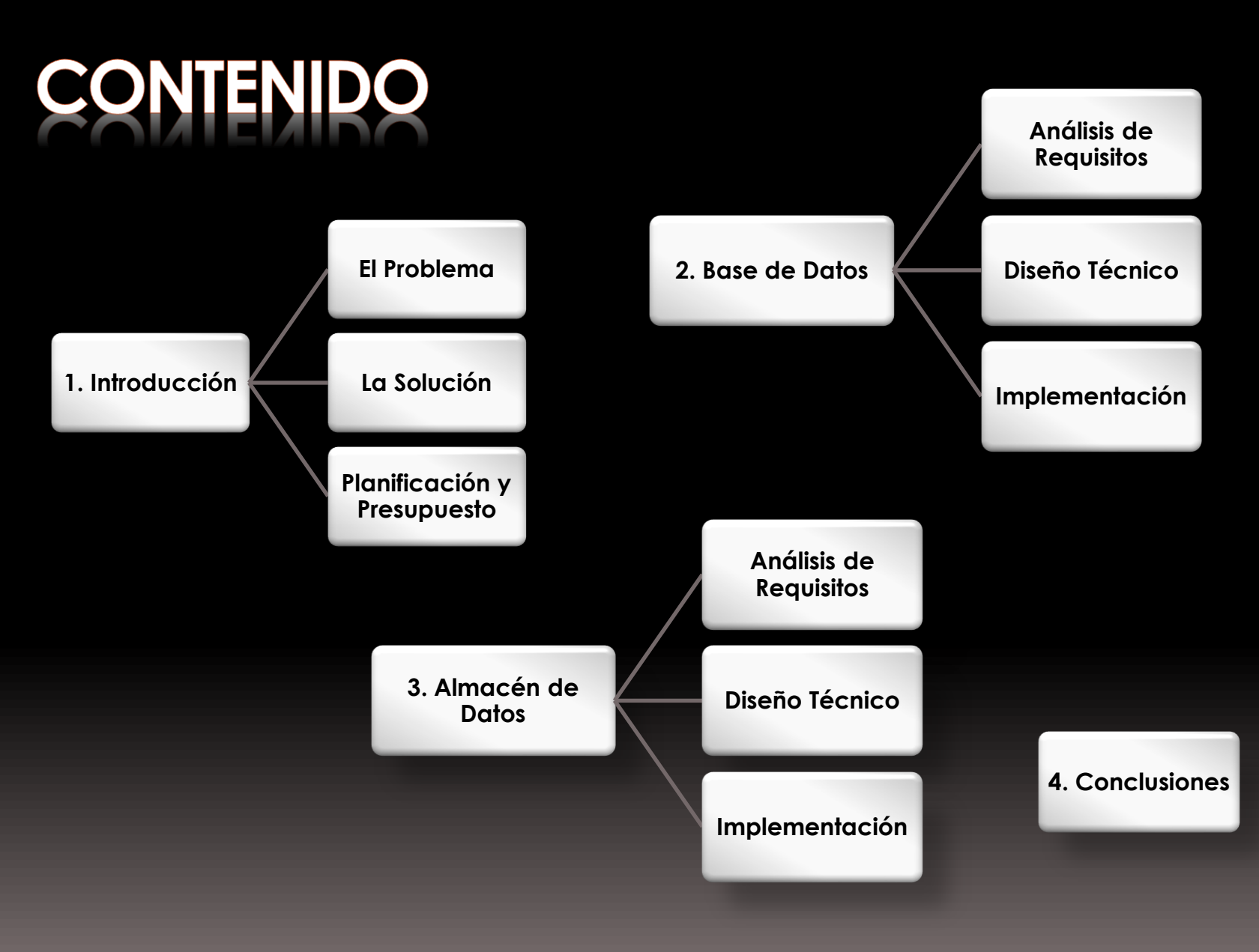

# **BELLER** K ∙

# 1. INTRODUCCIÓN

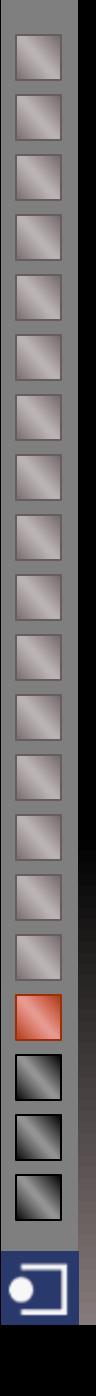

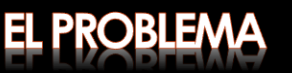

El problema presentado por la universidad consiste en analizar los requerimientos del nuevo sistema informático del Ministerio de Sanidad, para así poder diseñar e implementar:

- Una **base de datos** que dé solución al almacenamiento de información referente a médicos, pacientes, centros, medicamentos, etc.

- Un **almacén de datos** que permita extraer estadísticas y explotar grandes cantidades de datos de forma ágil de la forma más versátil posible.

**Procedimientos almacenados**: es requisito que el acceso a los datos se haga, en todo caso, mediante procedimientos almacenados, lo que pondrá de manifiesto, ampliamente, el uso de lenguajes procedimentales, PL/SQL.

**Auditorías**: se deben emplear mecanismos de control de la funcionalidad de la base y almacén de datos, permitiendo llegar a un nivel de desarrollo propio de cualquier organización que desee proteger y asegurar su información.

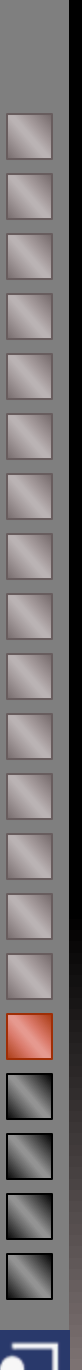

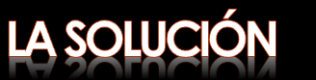

Para encontrar una solución con calidad profesional, debemos ejecutar con precisión las siguientes tareas:

- Planificar el trabajo a realizar identificando y gestionando posibles riesgos.
- Analizar los requisitos impuestos por el cliente y definir, con claridad, el alcance.
- Diseñar la base de datos a través de su diseño conceptual UML, identificando entidades, y poder obtener el modelo E/R, el diseño lógico y diseño físico.
	- Implementar la base de datos mediante el SGBD de Oracle: tablas, relaciones, secuencias, disparadores… así como los procedimientos de acceso a datos.
- Almacén<br>de Datos
- Diseñar el almacén de datos, definiendo los hechos mensurables y dimensiones requeridos.
- Implementar el almacén de datos: hechos, dimensiones, relaciones entre ellos, así como los procesos automáticos de carga del almacén de datos.
- Desarrollar mecanismos de testeo sobre los problemas de integración con el resto del sistema (*logs*, auditorías, etc.).
- Probar el trabajo realizado mediante un juego de pruebas sobre la base y almacén de datos.

# PLANIFICACIÓN Y PRESUPUESTO

**NADIO** 

**NAME AND AND AND A** 

 $\overline{\mathbf{N}}$ 

℄

Cada día planificado supone dos horas de trabajo

| Nombre de tarea |                                                                         | Comienzo                     | Fin                          | Duración Prede      |             | 04 mar '13 | 18 mar '13 |    | 01 abr '13 |    | 15 abr '13 | 29 abr '13              |    | 13 may '13 | 27 may '13       | 10 jun '13     | 24 jun '13  |
|-----------------|-------------------------------------------------------------------------|------------------------------|------------------------------|---------------------|-------------|------------|------------|----|------------|----|------------|-------------------------|----|------------|------------------|----------------|-------------|
| $\overline{1}$  | $\Box$ Inicio PFC                                                       | lun 04/03/13                 | sáb 16/03/13                 | 13 días             | 25<br>04/03 | 04<br>11   | 18         | 25 | 01         | 08 | 15         | 22<br>29<br>06          | 13 | 20         | 27<br>03         | 10             | 17<br>24    |
| $\overline{2}$  | Plan Docente y Documentación                                            | lun 04/03/13                 | lun 04/03/13                 | 1 día               |             |            |            |    |            |    |            | <b>Actividad</b>        |    |            | Perfil           | Jor.           | Coste       |
| 3               | Enunciado, Recomendaciones e Investigación                              | mar 05/03/13                 | jue 07/03/13                 | 3 días 2            |             |            |            |    |            |    |            | <b>Inicio PFC</b>       |    |            | Jefe de proyecto | 13             | $1.248 \in$ |
| $\overline{4}$  | Inicio Plan de Trabajo                                                  | vie 08/03/13                 | sáb 09/03/13                 | 2 días 3            |             |            |            |    |            |    |            | Instal. Software        |    |            | Técnico sistemas |                | 210€        |
| 5               | Definición del Alcance, Objetivos y Metodología                         | dom 10/03/13                 | mar 12/03/13                 | 3 días 4            |             |            |            |    |            |    |            |                         |    |            |                  | $\overline{3}$ |             |
| 6               | Planificación                                                           | mié 13/03/13                 | jue 14/03/13                 | 2 días 5            |             |            |            |    |            |    |            | <b>Base de Datos</b>    |    |            |                  |                |             |
| $\overline{7}$  | Detección Temprana de Riesgos                                           | vie 15/03/13                 | sáb 16/03/13                 | 2 días 5            |             |            |            |    |            |    |            | <b>Análisis</b>         |    |            | Analista         | 9              | 648€        |
| 8               | Entrega PEC1                                                            | dom 17/03/13                 | dom 17/03/13                 | 0 días 7:5:6        |             |            |            |    |            |    |            | <b>Diseño</b>           |    |            | Analista         | 12             | 864€        |
| $\overline{9}$  | Software de Desarrollo                                                  | mié 20/03/13                 | vie 22/03/13                 | 3 días              |             |            |            |    |            |    |            | Implementación          |    |            | Analista prog.   | $\overline{7}$ | 336€        |
| 10              | Instalación Entorno de Trabaio                                          | mié 20/03/13                 | vie 22/03/13                 | 3 días              |             |            |            |    |            |    |            | Almacén de Datos        |    |            |                  |                |             |
| 11              | $\Box$ Análisis de la Base de Datos                                     | sáb 23/03/13                 | dom 31/03/13                 | 9 días              |             |            |            |    |            |    |            |                         |    |            |                  |                |             |
| 12              | Análisis de Requisitos                                                  | sáb 23/03/13                 | mar 26/03/13                 | 4 días              |             |            |            |    |            |    |            | <b>Análisis</b>         |    |            | Analista         | 5              | 360€        |
| 13              | Actores y Casos de Uso                                                  | mié 27/03/13                 | dom 31/03/13                 | 5 días 12           |             |            |            |    |            |    |            | <b>Diseño</b>           |    |            | Analista         | $\mathsf{q}$   | 648€        |
| 14              | □ Diseño de la Base de Datos                                            | lun 01/04/13                 | vie 12/04/13                 | 12 días             |             |            |            |    |            |    |            | Implementación          |    |            | Analista prog.   | 6              | 288€        |
| 15              | Diseño Conceptual en UML                                                | lun 01/04/13                 | mié 03/04/13                 | 3 días 13           |             |            |            |    |            |    |            | <b>Pruebas y Testeo</b> |    |            | Analista prog.   | $\overline{7}$ | 336€        |
| 16              | Modelo Entidad-Relación                                                 | jue 04/04/13                 | sáb 06/04/13                 | 3 días 15           |             |            |            |    |            |    |            |                         |    |            |                  |                |             |
| 17              | Diseño Lógico                                                           | dom 07/04/13                 | mar 09/04/13                 | 3 días 16           |             |            |            |    |            |    |            | <b>Fase Final</b>       |    |            | Jefe de proyecto | 15             | 1.440€      |
| 18              | Diseño Físico                                                           | mié 10/04/13                 | vie 12/04/13                 | 3 días 17           |             |            |            |    |            |    |            | <b>TOTAL</b>            |    |            |                  |                | 6.378€      |
| 19              | $\Box$ Implementación de la Base de Datos                               | dom 14/04/13                 | sáb 20/04/13                 | 7 días              |             |            |            |    |            |    |            |                         |    |            |                  |                |             |
| 20              | Creación de la BD, tablas, relaciones,<br>secuencias, disparadores, etc | dom 14/04/13                 | jue 18/04/13                 | 5 días 18           |             |            |            |    |            |    |            |                         |    |            |                  |                |             |
| 21              | Procedimientos de Acceso a Datos                                        | vie 19/04/13                 | sáb 20/04/13                 | 2 días 20           |             |            |            |    |            |    |            |                         |    |            |                  |                |             |
| 22              | Entrega PEC2                                                            | dom 21/04/13                 | dom 21/04/13                 | 0 días 21           |             |            |            |    |            |    |            | 21/04                   |    |            |                  |                |             |
| 23              | $\Box$ Análisis del Almacén de Datos                                    | mar 23/04/13                 | sáb 27/04/13                 | 5 días              |             |            |            |    |            |    |            |                         |    |            |                  |                |             |
| 24              | Análisis de Requisitos                                                  | mar 23/04/13                 | mié 24/04/13                 | 2 días              |             |            |            |    |            |    |            |                         |    |            |                  |                |             |
| 25              | Estudio de Soluciones OLAP                                              | jue 25/04/13                 | sáb 27/04/13                 | 3 días 24           |             |            |            |    |            |    |            |                         |    |            |                  |                |             |
| 26              | □ Diseño del Almacén de Datos                                           | dom 28/04/13                 | lun 06/05/13                 | 9 días              |             |            |            |    |            |    |            |                         |    |            |                  |                |             |
| 27              | Diseño Conceptual en UML                                                | dom 28/04/13                 | mar 30/04/13                 | 3 días 25           |             |            |            |    |            |    |            |                         |    |            |                  |                |             |
| 28<br>29        | Diseño Lógico                                                           | mié 01/05/13                 | vie 03/05/13                 | 3 días 27           |             |            |            |    |            |    |            |                         |    |            |                  |                |             |
| 30              | Diseño Físico<br>□ Implementación del Almacén de Datos                  | sáb 04/05/13                 | lun 06/05/13<br>dom 12/05/13 | 3 días 28<br>6 días |             |            |            |    |            |    |            |                         |    |            |                  |                |             |
| 31              | Elaboración de Procesos de Carga de Datos                               | mar 07/05/13<br>mar 07/05/13 | jue 09/05/13                 | 3 días 29           |             |            |            |    |            |    |            |                         |    |            |                  |                |             |
| 32              | Creación de las Sentecias SQL Necesarias                                | vie 10/05/13                 | dom 12/05/13                 | 3 días 31           |             |            |            |    |            |    |            |                         |    |            |                  |                |             |
| 33              | $\Box$ Pruebas v Testeo                                                 | lun 13/05/13                 | dom 19/05/13                 | 7 días              |             |            |            |    |            |    |            |                         |    |            |                  |                |             |
| 34              | Elaboración del Juego de Pruebas                                        | lun 13/05/13                 | jue 16/05/13                 | 4 días 19;30        |             |            |            |    |            |    |            |                         |    |            |                  |                |             |
| 35              | Mecanismos Testeo Funcionalidad y Logs                                  | vie 17/05/13                 | dom 19/05/13                 | 3 días 34           |             |            |            |    |            |    |            |                         |    |            |                  |                |             |
| 36              | Entrega PEC3                                                            | dom 19/05/13                 | dom 19/05/13                 | $0$ días 35         |             |            |            |    |            |    |            |                         |    |            |                  |                |             |
| 37              | Documentación y Manuales                                                | mar 21/05/13                 | vie 24/05/13                 | 4 días 36           |             |            |            |    |            |    |            |                         |    |            |                  |                |             |
| 38              | $\Box$ Fase Final                                                       | mar 28/05/13                 | mar 11/06/13                 | 15 días             |             |            |            |    |            |    |            |                         |    |            |                  |                |             |
| 39              | Revisión y Corrección de Errores                                        | mar 28/05/13                 | vie 31/05/13                 | 4 días 37           |             |            |            |    |            |    |            |                         |    |            |                  |                |             |
| 40              | Redacción Memoria                                                       | sáb 01/06/13                 | vie 07/06/13                 | 7 días 39           |             |            |            |    |            |    |            |                         |    |            |                  |                |             |
| 41              | Presentación en Diapositivas                                            | sáb 08/06/13                 | lun 10/06/13                 | 3 días 40           |             |            |            |    |            |    |            |                         |    |            |                  |                |             |
| 42              | Empaquetar Producto                                                     | mar 11/06/13                 | mar 11/06/13                 | 1 día 41            |             |            |            |    |            |    |            |                         |    |            |                  |                |             |
| 43              | Entrega Memoria + Presentación + Producto                               | mié 12/06/13                 | mié 12/06/13                 | 0 días 40;41        |             |            |            |    |            |    |            |                         |    |            |                  |                |             |
| 44              | Tribunal Virtual                                                        | vie 28/06/13                 | vie 28/06/13                 | $0$ días 43         |             |            |            |    |            |    |            |                         |    |            |                  |                | 28/06       |
| 45              | Fin PFC                                                                 | vie 28/06/13                 | vie 28/06/13                 | 0 días              |             |            |            |    |            |    |            |                         |    |            |                  |                | $-28/06$    |

#### **SE DE DATOS**  $2.$  $\overline{\mathbf{B}}$

**BEERE** 

**READ** 

 $\overline{\mathbf{N}}$ 

 $\overline{\mathbf{N}}$ 

N

N

N

N

℄

## ANÁLISIS DE REQUISITOS

Los requisitos funcionales de la base de datos no incluyen descripciones sobre interfaces de usuario, sino que los actores que interactuarán con nuestro sistema serán *scripts* y otras aplicaciones que accederán a los datos mediante procedimientos almacenados que deben permitir realizar el alta, baja, modificación y consulta de:

- Centros hospitalarios
- **Farmacias**
- Médicos
- **Pacientes**
- **►** Catálogo de enfermedades
- **►** Catálogo de medicamentos
- Visitas al médico (urgencias y citas previas)
- $\triangleright$  Médico que le atendió en cada visita
- **Enfermedades que ha tenido el paciente**
- Medicamentos recetados
- Pruebas diagnósticas practicadas
- Días de baja (IT/AT)

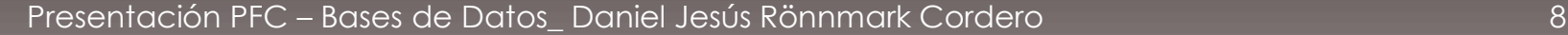

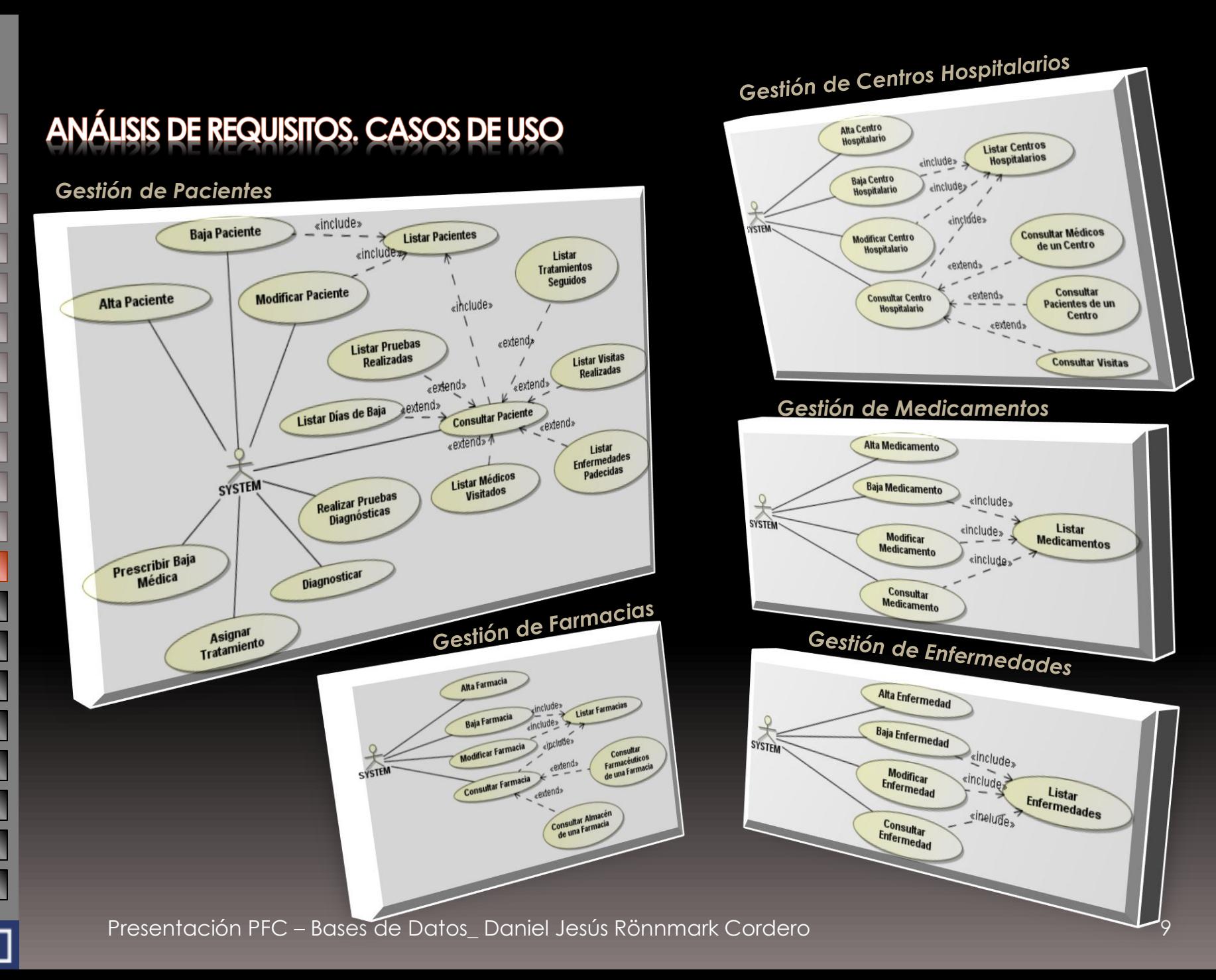

 $\bullet$ 

# **DISEÑO TÉCNICO. UML**

En esta fase se desarrolla el diagrama de casos de uso del sistema, así como la especificación textual de los mismos. Este diseño conceptual en UML es independiente de la tecnología del SGDB.

Algunas aclaraciones:

- 'Diagnóstico' es la entidad sobre la que giran las enfermedades, los tratamientos, los procesos de baja y las pruebas diagnósticas.
- 'PruebaSolicitada' es una clase asociativa entre 'PruebaDiagnóstica' y 'Diagnóstico'. (\*)
- 'LíneaTratamiento' es una clase asociativa entre 'Tratamiento' y 'Medicamento'. (\*)

(\*) Estas clases pasarán al modelo relacional con asociaciones "de muchos a muchos".

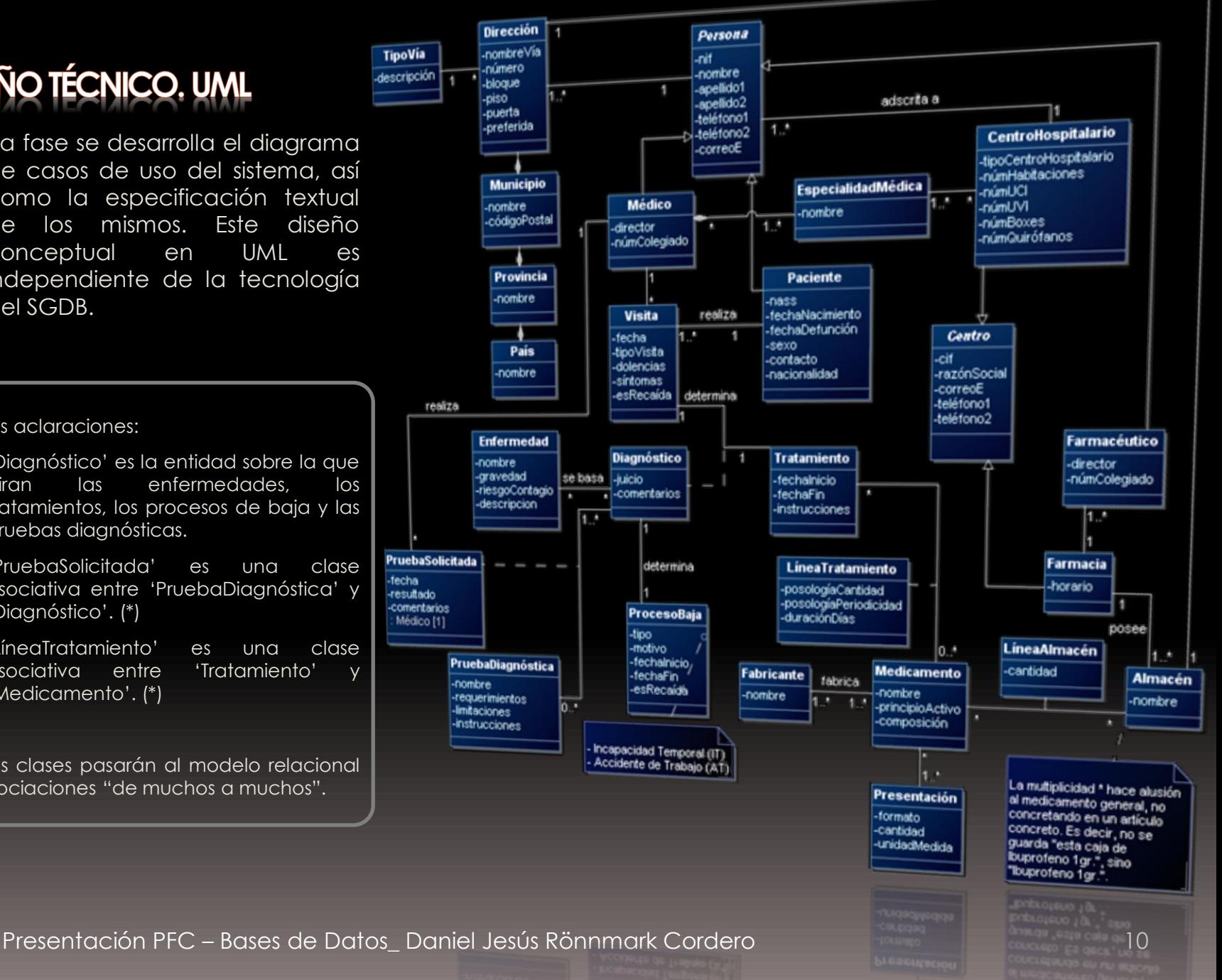

# **DISEÑO TÉCNICO. E/R**

Pasamos el diagrama UML a un modelo entidad-relación (E/R), más cercano al diseño físico que debemos definir en Oracle Database.

Decisiones de diseño:

- Las sub-entidades 'CentroHospitalario' 'Farmacia' pasarán sus atributos a la clase abstracta 'Centro'. Para diferenciarlos existe el campo 'tipoCentro'.
- Las sub-entidades de 'Persona', 'Médico' y 'Farmacéutico' pasan a generalizarse en la entidad 'Licenciado'. Asimismo, 'Paciente' queda desvinculada y adquiere su propia entidad.
- Valores XLAT: existen atributos cuyo contenido debe validarse contra una lista de valores válidos, como por ejemplo el 'motivo' de 'ProcesoBaja' ('riesgo por embarazo', 'riesgo por lactancia', etc.).
- Se crea una tabla AUDITORIA que registra todas las acciones realizadas en la base de datos.

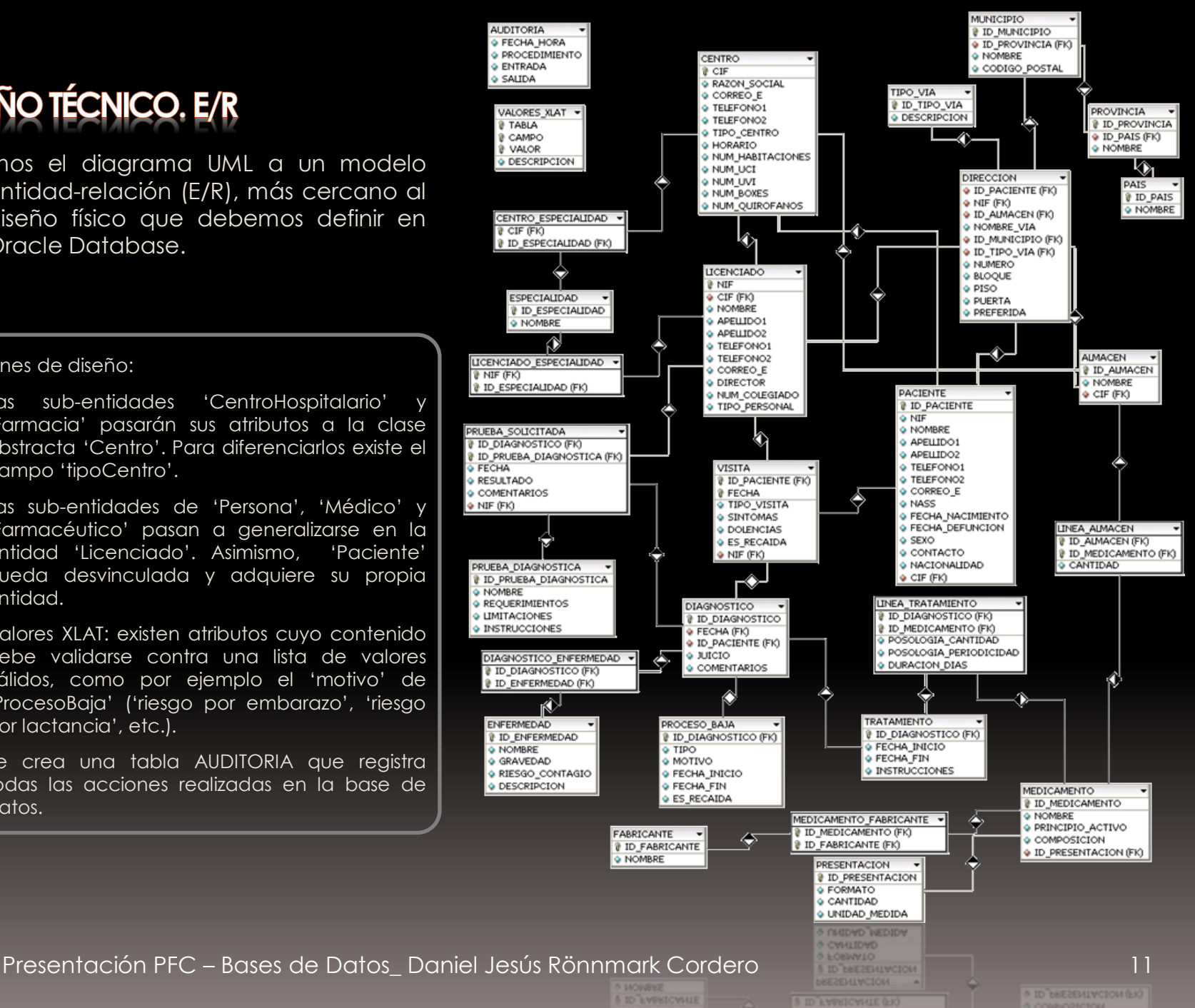

# IMPLEMENTACIÓN. CREACIÓN BD

 $\mathbf{N}$ 

N

N

 $\bullet$ 

Tras obtener el diseño físico detallado de la base de datos para el SGBD Oracle, concretamente en su versión 10g Express Edition, podemos codificar los *scripts* de creación de *tablespaces*, esquemas… hasta llegar al nivel de secuencias, disparadores…

Todos los *scripts* se encuentran en la carpeta 'Producto' adjunta a esta presentación.

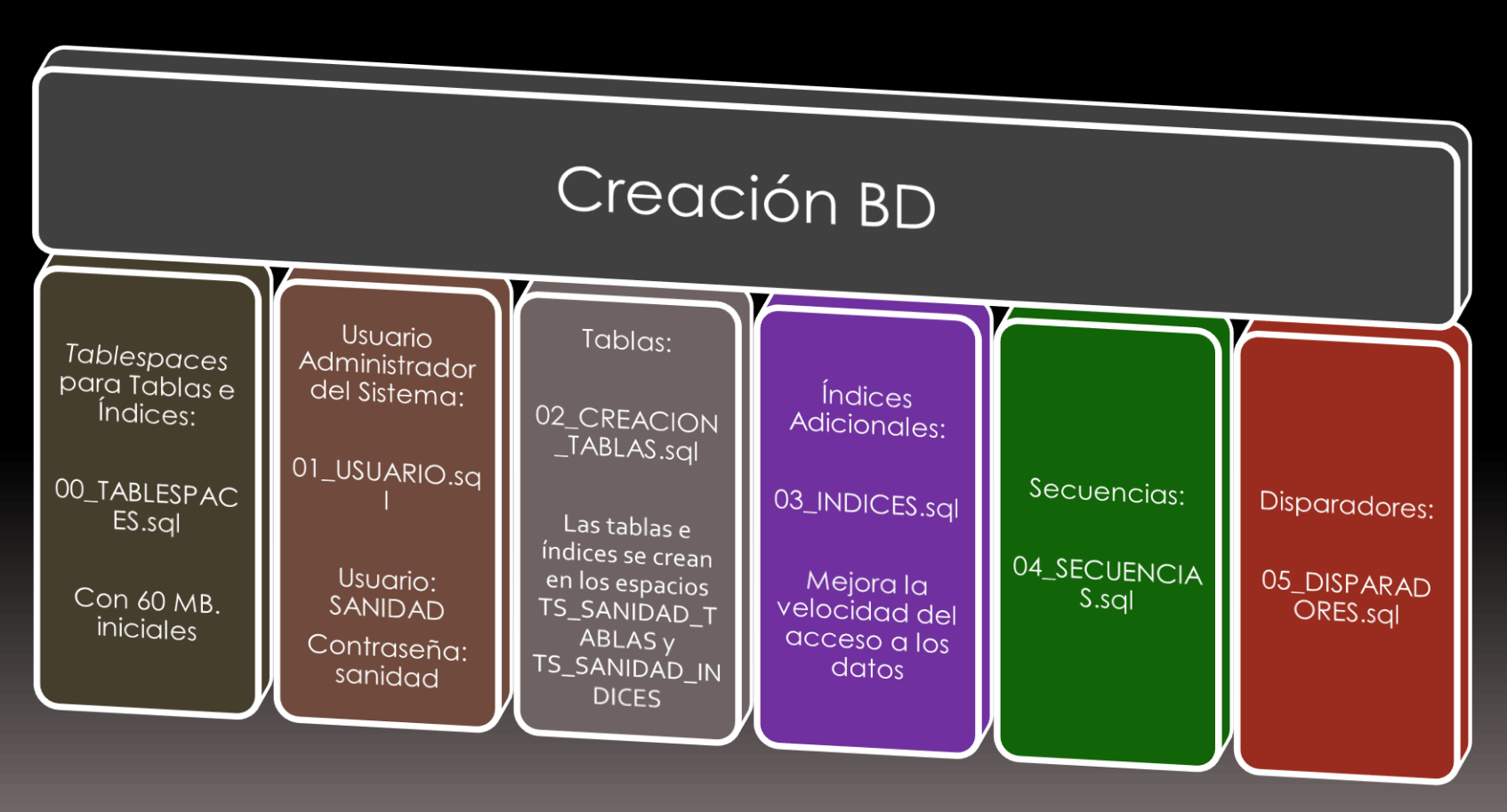

# **IMPLEMENTACIÓN. AUDITORÍA**

Creamos un procedimiento almacenado que inserta un registro en la tabla de auditorías. Este procedimiento será llamado desde cualquier otro procedimiento, y será el encargado de dejar huella en la tabla AUDITORIA de lo que se ha intentado hacer, tanto si ha habido éxito como si no.

Su signatura es la siguiente:

 $\bullet$ 

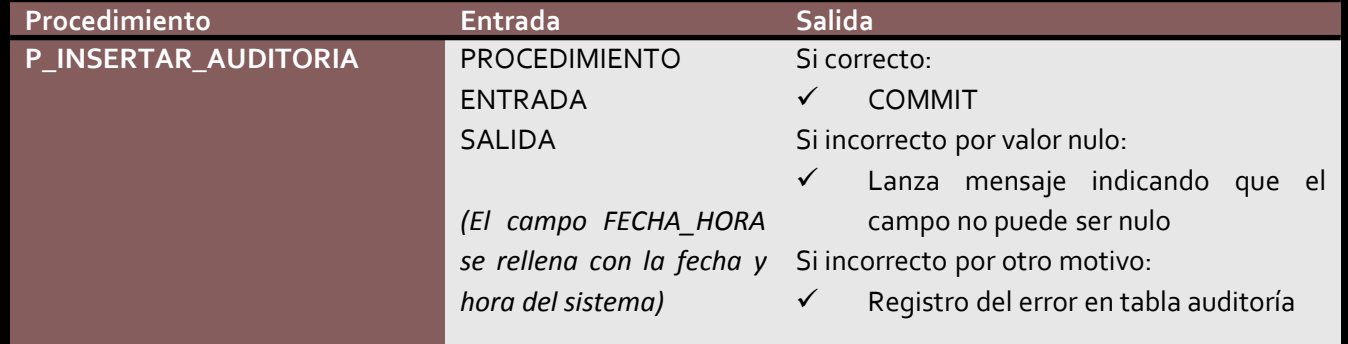

Así, en todos los procedimientos podemos encontrar un código como este tras intentar su acción:

```
/* Operación CORRECTA */
   LOG_SALIDA:= 'Operación CORRECTA';
   P_INSERTAR_AUDITORIA('P_INSERTAR_CENTRO', LOG_ENTRADA, LOG_SALIDA);
   COMMIT;
/* Operación INCORRECTA */
EXCEPTION
WHEN OTHERS THEN
   ROLLBACK; 
 LOG SALIDA := 'Error registrado: ' || SQLERRM;
 P_INSERTAR_AUDITORIA('P_INSERTAR_CENTRO', LOG_ENTRADA, LOG_SALIDA);
 RAISE APPLICATION ERROR (-20001, SQLERRM);
```
*Script: 06\_PROCEDIMIENTO\_AUDITORIA.sql*

## IMPLEMENTACIÓN. PROCEDIMIENTOS ALMACENADOS

La gestión y acceso a la información se hará mediante procedimientos de base de datos, siendo esta la única manera de acceder a ellos. Para esto debemos emplear técnicas Oracle PL/SQL.

Dividiremos estos procedimientos en cuatro grupos:

#### **Procedimientos de Inserción:**

- Uno para cada tabla de la base de datos.
- Los parámetros de entrada son todos los campos que tiene la tabla destino, excepto los auto incrementales.

#### *Script: 07\_PROCEDIMIENTOS\_INSERCION.sql*

#### **Procedimiento de Modificación:**

 Recibe el nombre de la tabla, el campo y el nuevo valor que se desea establecer. Del mismo modo, recibe los campos y valores que lo identifican inequívocamente, su clave primaria (aunque esté compuesta por varios campos).

*Script: 09\_PROCEDIMIENTO\_MODIFICACION.sql*

#### **Procedimiento de Borrado:**

 Recibe el nombre de la tabla de la que se quiere eliminar una fila y los campos y valores que lo identifican inequívocamente, su clave primaria (aunque esté compuesta por varios campos).

#### *Script: 08\_PROCEDIMIENTO\_BORRADO.sql*

#### **Procedimientos de Consulta:**

 La aplicación externa solicitante declara una variable del tipo de fila (ROWTYPE) de la tabla que va a consultar y la envía a la función junto con el valor de la clave del registro que va a consultar. Esto nos devuelve el registro coincidente.

*Script: 10\_PROCEDIMIENTOS\_CONSULTAS.sql*

# 3. ALMACÉN DE DATOS

**BELEVE** 

N

N

N

N

N

N

N

N

N

N

N

N

N

N

℄

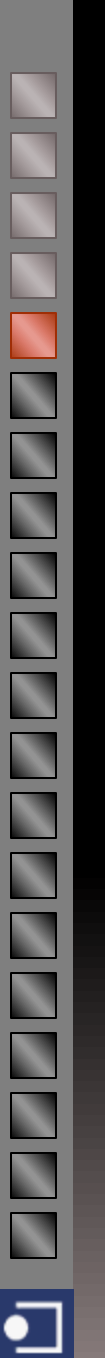

# ANÁLISIS DE REQUISITOS

- La herramienta que requiere el cliente facilitará la presentación de la información dispersa en la base de datos de una forma más comprensible y útil para el usuario, concretamente aquel que debe tomar decisiones basadas en el estudio de la información que desprende el sistema.
- *Casos de Uso* El cliente ha referido que necesita estadísticas que le permitan saber:
- En qué época del año hay más urgencias.
- A qué edad se consumen más medicamentos.
- Cuál es el tiempo medio que una persona está de baja (media anual).

Además, se propone, como ampliación:

- Provincias donde se consumen más medicamentos.
- Municipios en que se producen más visitas médicas.

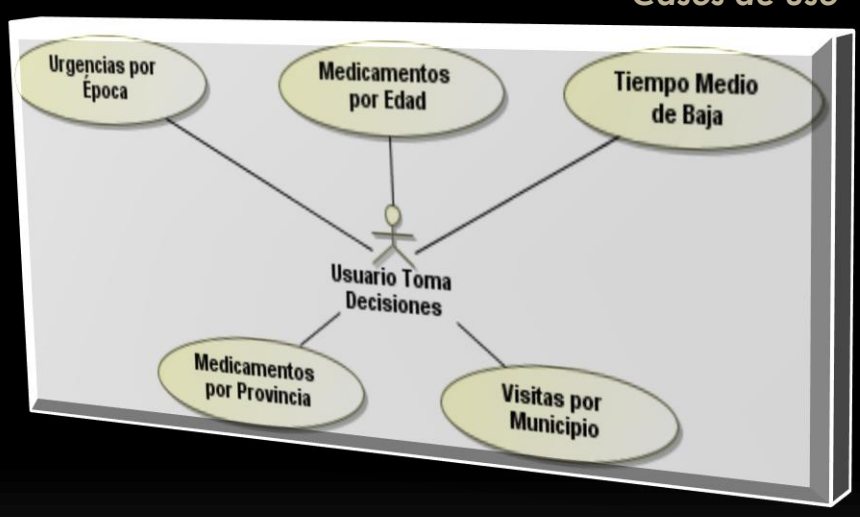

#### *ETL:*

- *Los procesos de extracción, transformación y carga que cargarán los datos serán programados una vez al día y diferidos durante la noche, cuando no hay tanta demanda de información.*
- *Todos los datos que se cargan tendrán relación con la tabla VISITA, ya que serán los registros de tablas que giran alrededor de las visitas médicas (como diagnósticos, pruebas…) del día anterior al momento de la carga los que deben ser extraídos, transformados y cargados en el almacén de datos.*

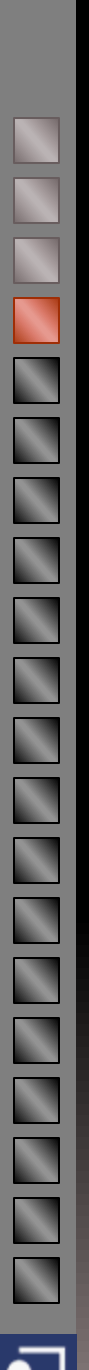

# **DISEÑO TÉCNICO**

Para dar forma al almacén de datos, debemos definir sus dimensiones, entendiendo estas como los ejes del análisis que debemos ofrecer. Asimismo, definiremos las tablas de hechos mensurables (número de visitas, número de urgencias, número de medicamentos, número de días en baja, etc.).

#### **Dimensiones**

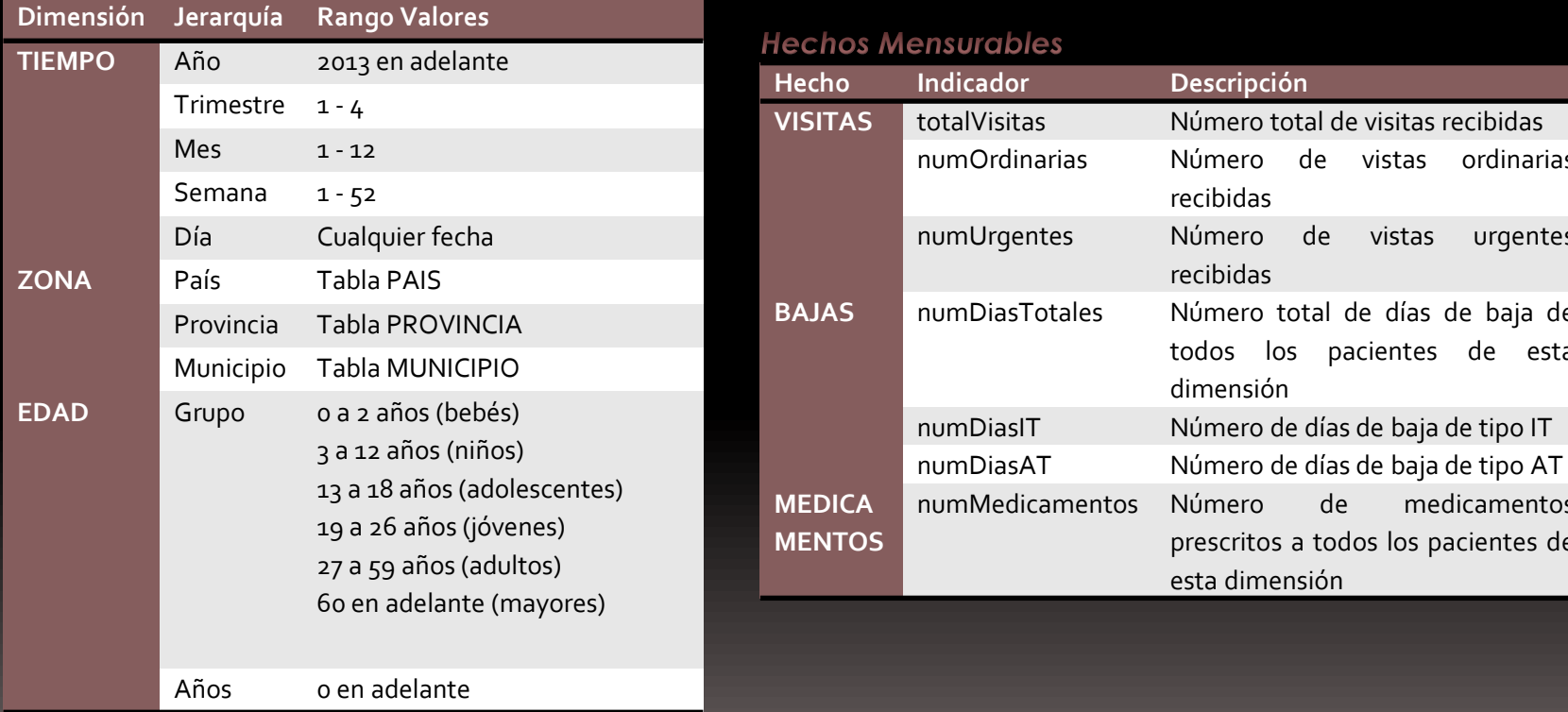

#### **Hecho Indicador Descripción** vitas **VIII** Número total de visitas recibidas dinarias Múmero de vistas ordinarias recibidas gentes Múmero de vistas urgentes recibidas asTotales Número total de días de baja de todos los pacientes de esta dimensión

bles

dicamentos Número de medicamentos

esta dimensión

prescritos a todos los pacientes de

# **DISEÑO TÉCNICO. UML Y E/R**

.

Es fácil diseñar el diagrama UML de este sistema, y a partir de este, encontrar el modelo E/R.

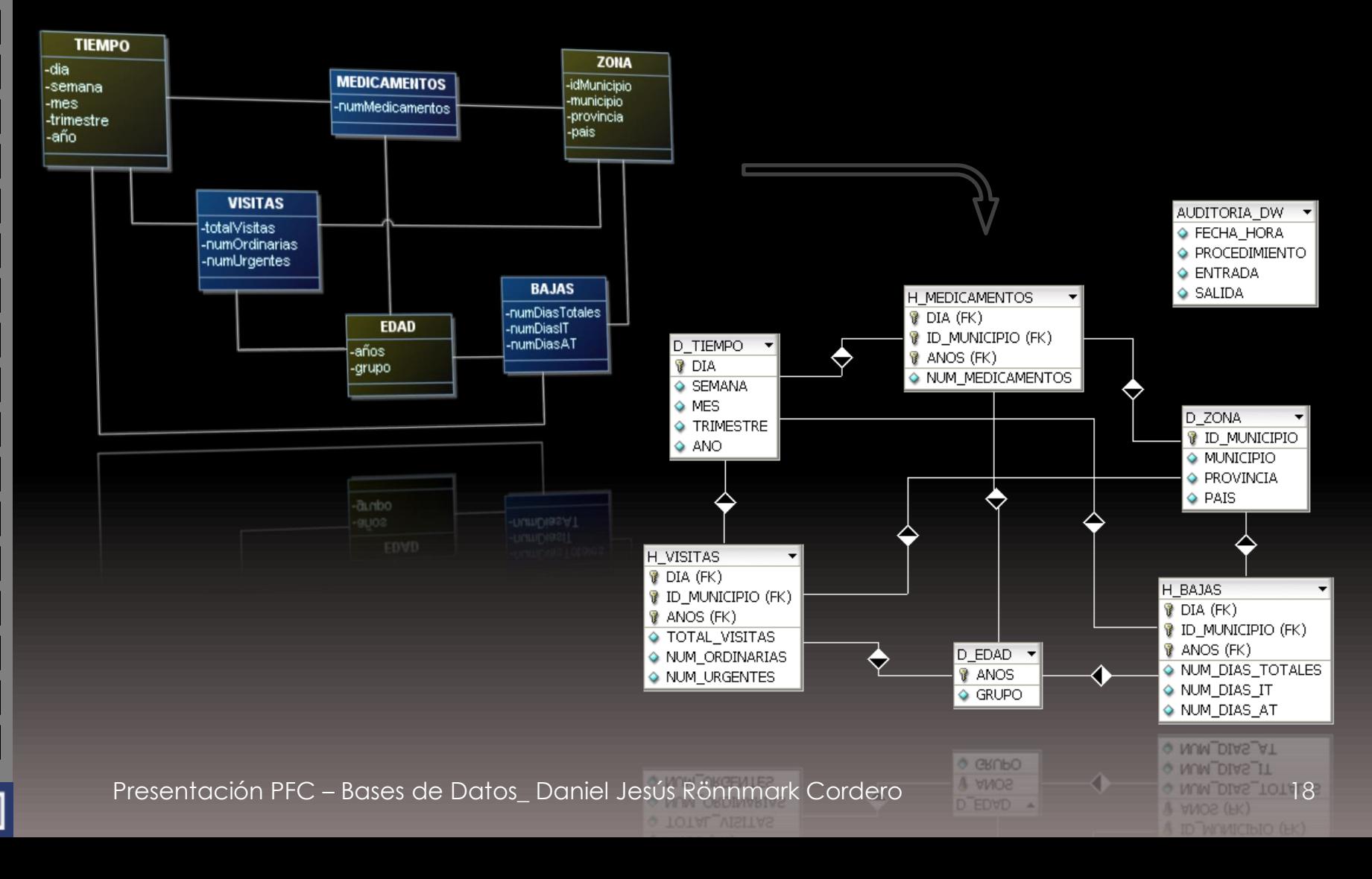

 $\mathbf{N}$ 

 $\overline{\mathbf{N}}$ 

 $\bullet$ 

### Creación Almacén de Datos

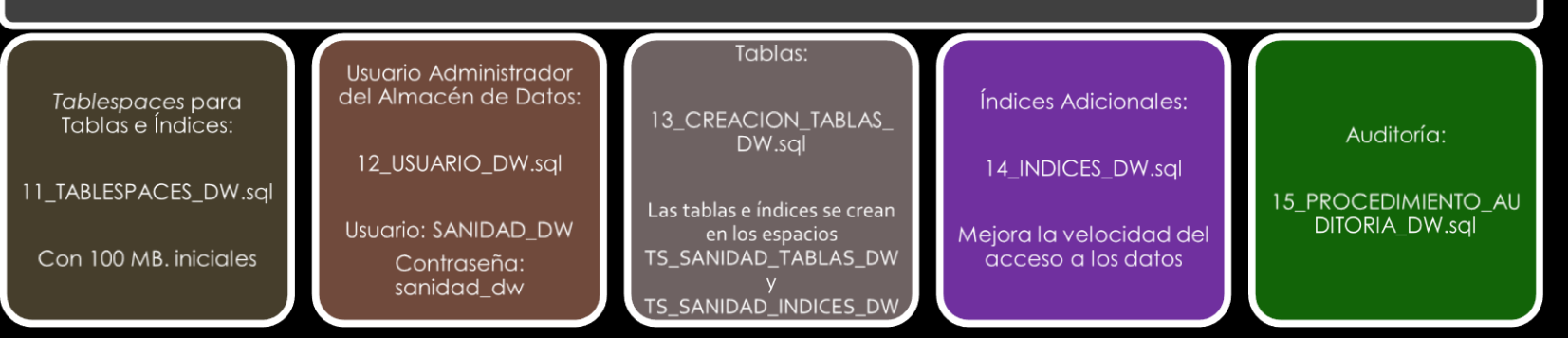

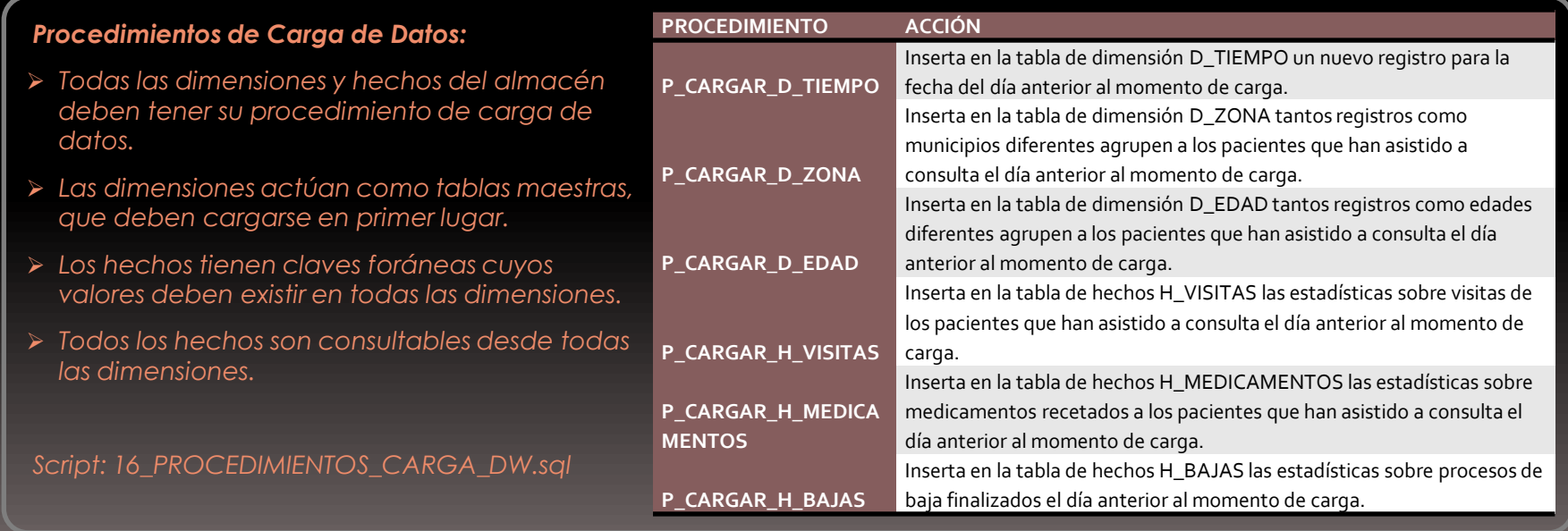

# **CONCLUSIONES**

Finalmente, habiendo llevado a cabo un profundo estudio e investigación sobre las herramientas seleccionadas, se han conseguido todos los objetivos, puesto que el sistema desarrollado cumple con creces lo solicitado por el cliente, con una calidad profesional, un tiempo de elaboración razonable y un presupuesto bastante asequible. Asimismo, ha servido para su fin académico, que es el de reforzar los conocimientos adquiridos en la carrera y plasmarlos en un trabajo final que haga uso de las habilidades técnicas, de gestión y de redacción.

#### **ESTE ES UN RETO QUE, AL CUMPLIRSE, LLENA DE SATISFACCIÓN AL ALUMNO Y, CON SUERTE, AL TRIBUNAL EVALUADOR.**

Por favor, contacten conmigo si tienen cualquier duda: [dronnmark@uoc.edu](mailto:dronnmark@uoc.edu)

#### **GRACIAS POR SU ATENCIÓN**

**Reciban un cordial saludo,**

**Daniel Jesús Rönnmark Cordero (Alumno Ingeniería Informática\_UOC).**